## **1 ère partie**

- 1) Réaliser le programme ci-contre.
- 2) Quelle figure obtient-on ?
- 3) Modifier ce programme pour obtenir un carré.
- 4) Modifier ce programme pour obtenir une figure qui ressemble à :

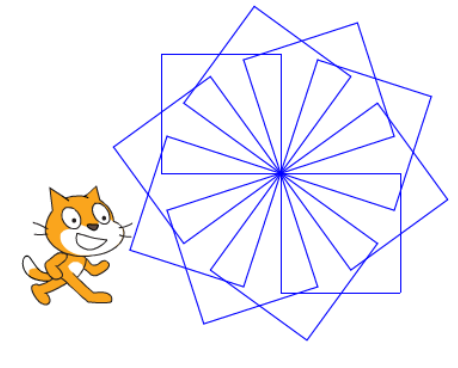

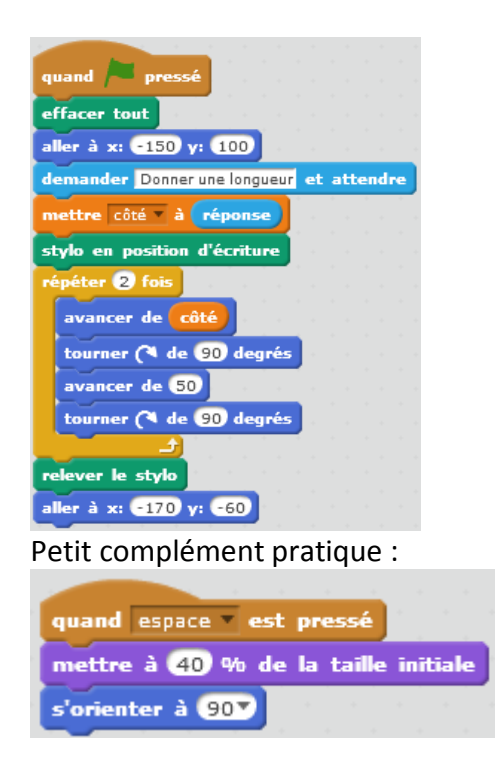

## **2 ème partie**

- 1) Sans utiliser la boucle « répéter … fois », construire un triangle équilatéral.
- 2) En utilisant la boucle « répéter … fois », construire un triangle équilatéral.

## **3 ème partie**

Réaliser ces algorithmes (en même temps dans le même programme) : | Puis l'utiliser pour réaliser cette

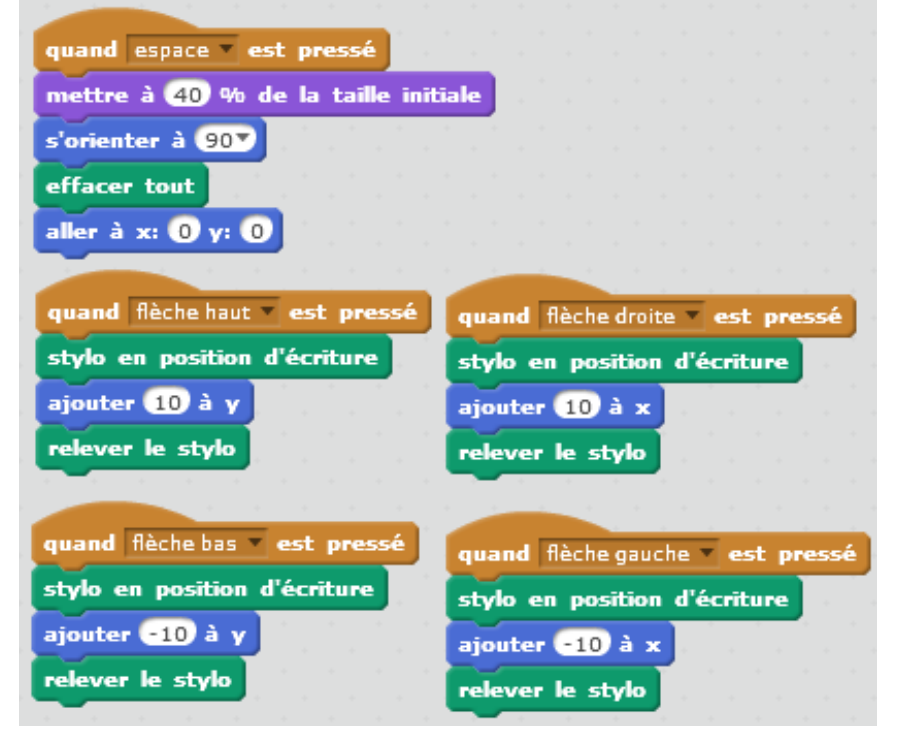

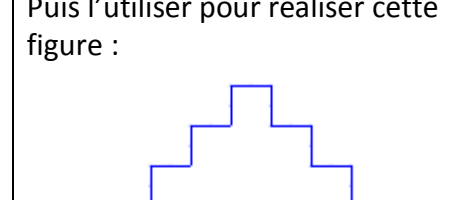